# *my***NORTHWESTERN STATE**

## Posting to a Forum

Login to Moodle and navigate to the course.

Find the forum that you want to post to and click on the link.

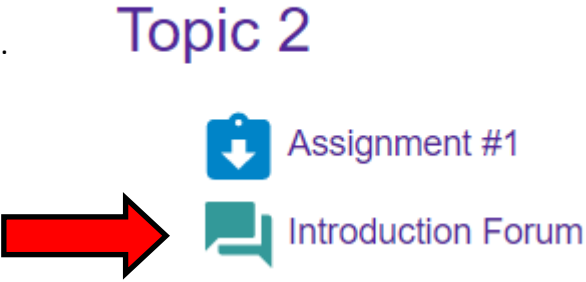

ö.

#### To reply, click on the original post.

#### **Introduction Forum**

Write a paragraph (5 sentences) telling your classmates a little about yourself. Include your major, classification and interests.

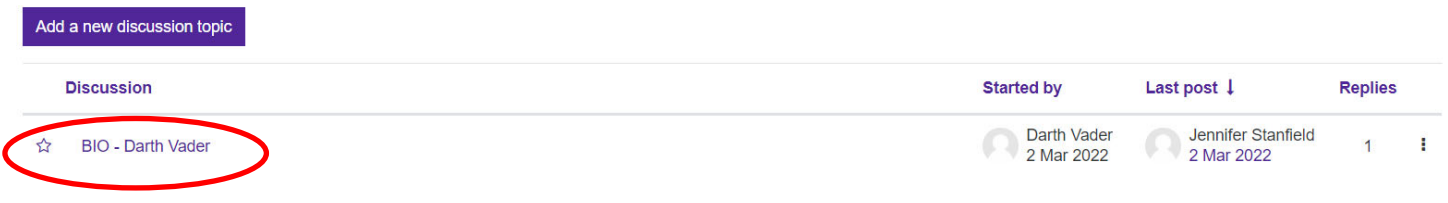

Click on Reply.

### **Introduction Forum BIO - Darth Vader**

 $\Phi$  Settings ▼ Display replies in nested form  $\hat{\mathbf{z}}$ **BIO - Darth Vader** by Darth Vader - Wednesday, March 2, 2022, 9:27 AM My name is Darth Vader. I am a Criminal Justice major. My classification is Senior. My hobbies include building a Death Star command center. I also like the darker side of things. Reply Permalin

#### Type your message.

When you are ready to submit, click on Post to forum.

## **Introduction Forum**

**BIO - Darth Vader** 

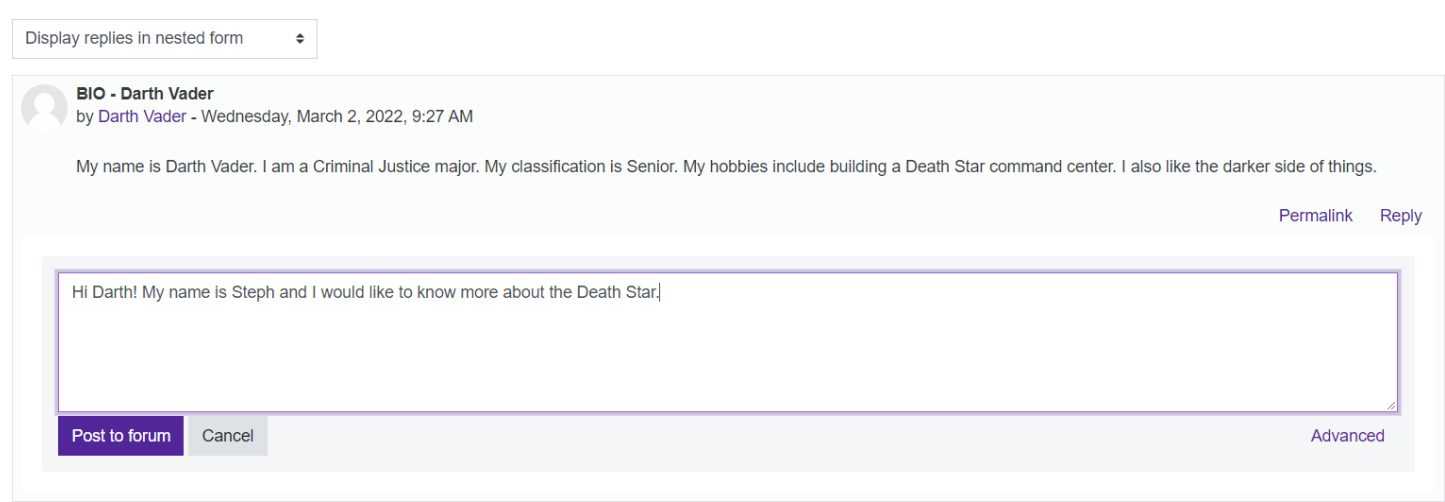

 $\Phi$  Settings ▼

You have successfully replied to a forum.

You will have 30 minutes to edit.

#### **Introduction Forum BIO - Darth Vader**

 $\bullet$  Settings ▼ Display replies in nested form  $\Rightarrow$ **BIO - Darth Vader** by Darth Vader - Wednesday, March 2, 2022, 9:27 AM My name is Darth Vader. I am a Criminal Justice major. My classification is Senior. My hobbies include building a Death Star command center. I also like the darker side of things. Permalink Reply Re: BIO - Darth Vader by Jennifer Stanfield - Wednesday, March 2, 2022, 9:30 AM It's nice to meet you! I hope to bring a little light into your dark world. Permalink Show parent Reply Re: BIO - Darth Vader by Stephanie Henson - Wednesday, March 2, 2022, 9:49 AM Hi Darth! My name is Steph and I would like to know more about the Death Star. Maximum rating: -Permalink Show parent Edit Delete **Reply**